## **ibec\_preg\_Match**

## **Description**

The ibec preg Match function searches Subject for a match to the regular expression given in Pattern.

It returns TRUE if a match for Pattern was found in the Subject string, or FALSE if no match was found or an error occurred.

If Matches is specified, then it is filled with the results of the search.

## **Syntax**

```
 function ibec_preg_Match(Pattern : string; Subject : string [; Matches :
array of variant) : Boolean;
```
## **Example**

From:

The following example returns a list of all email addresses used in a text file:

```
 execute ibeblock returns (
   Email varchar(200))
 as
 begin
   s = ibec_LoadFromFile('C:\SomeData.txt');
  sPattern = '([ a-zA-Z\d\-\.]+@[ a-zA-Z\d\-]+(\.[ a-zA-Z\d\-]+)+)';
   ibec_preg_match(sPattern, s, aEmails);
   foreach (aEmails as Email skip nulls) do
     suspend;
 end
```
To learn more about the syntax of regular expressions available in IBExpert, please refer to [Regular](https://www.ibexpert.net/ibe/pmwiki.php?n=Doc.RegularExpression#RegularExpressionsExplained) [Expressions explained](https://www.ibexpert.net/ibe/pmwiki.php?n=Doc.RegularExpression#RegularExpressionsExplained).

<http://ibexpert.com/docu/> - **IBExpert** Permanent link: **[http://ibexpert.com/docu/doku.php?id=05-ibexpert-ibeblock-functions:05-15-regular-expressions-functions:ibec\\_preg\\_match](http://ibexpert.com/docu/doku.php?id=05-ibexpert-ibeblock-functions:05-15-regular-expressions-functions:ibec_preg_match)** Last update: **2023/05/08 11:05**

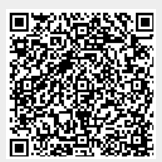